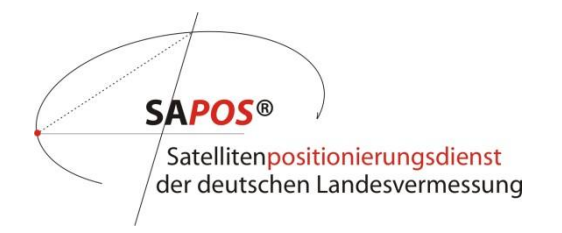

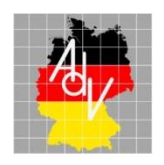

Arbeitsgemeinschaft der Vermessungsverwaltungen der Länder der Bundesrepublik Deutschland

# **Produktdefinition SA***POS***®**

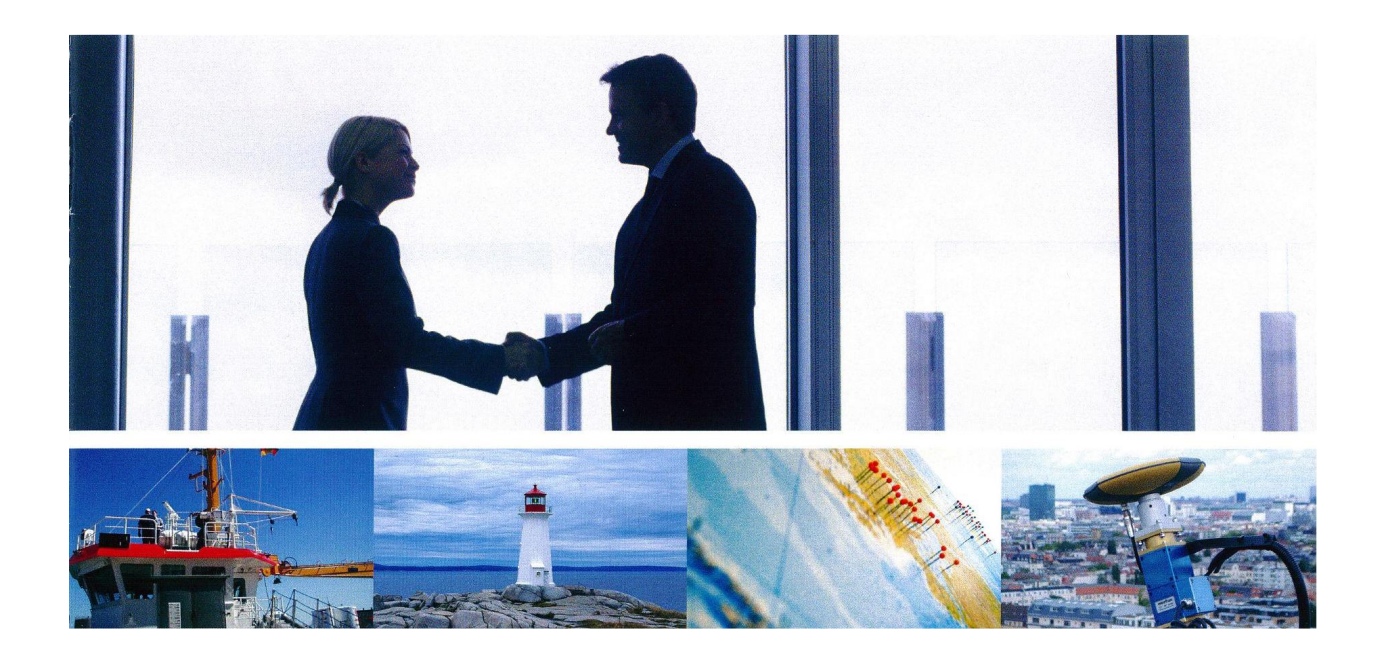

**Version 7.1 Stand: 02.06.2017** 

# **Dokumentenhistorie:**

**Version 1 vom 24.09.2004**  Projektgruppe "Qualitätssicherung und Standardisierung", RB UB 05/2004

**Version 2 vom 08.06.2005**  Anhang 1 zu Anlage 15 zu TOP 4.1 der 117. AdV-Plenumstagung

**Version 3 vom 02.01.2007**  Aktualisierung durch die Geschäftsstelle des AK RB

**Version 4 vom 01.01.2008**  PG QM SA*POS*® , A 16-2.6.9\_PGQM2\_Definition SAPOS-Produkte 2008-01-01.doc

**Version 5 vom 18.08.2010**  122. AdV-Tagung, 3.2.1b V Anlage-2 SAPOS-Produktdefinition.doc

**Version 6 vom 11.06.2013**  A 21-2.4.2 Produktdefinition\_SAPOS-V6\_Stand\_11-06-2013.doc

**Version 7 vom 10.06.2015**  A 23 -2.4.2 Produktdefinition\_SAPOS\_2015-1\_V7.pdf

**Version 7.1 vom 04.04.2017**  A 25 -3.2.4 Produktdefinition\_SAPOS\_V7-1.pdf

**Version 7.1 vom 02.06.2017**  2017-06-02 Produktdefinition\_SAPOS\_V7-1 (final).pdf

## **1. Allgemeine Beschreibung des Satellitenpositionierungsdienstes der deutschen Landesvermessung - SA***POS***®**

SA*POS*® ist ein Produkt der Arbeitsgemeinschaft der Vermessungsverwaltungen der Länder der Bundesrepublik Deutschland (AdV).

Zusammen mit dem einheitlichen homogenen Festpunktfeld stellt SA*POS*® flächendeckend den amtlichen geodätischen Raumbezug der Bundesrepublik Deutschland als Bestandteil der infrastrukturellen Grundversorgung bereit.

SAPOS<sup>®</sup> nutzt als GNSS<sup>1</sup>-Raumsegment derzeit das NAVSTAR GPS (GPS), das russische GLONASS (GLO) und zukünftig das europäische Satellitennavigationssystem Galileo (GAL). Die Integration weiterer GNSS in SA*POS*® ist beschlossen.

Betreiber des SA*POS*® sind die Länder der Bundesrepublik Deutschland. Sie sind für den Aufbau und den Betrieb der SA*POS*® -Referenzstationen (SA*POS*® - Referenzstationspunkte) und die Prozessierung der SA*POS*® -Daten mit amtlicher Aussage (SA*POS*® -Dienste) zuständig. SA*POS*® -Referenzstationspunkte und SA*POS*® -Dienste bilden zusammen das Produkt SA*POS*® .

SA*POS*® verwendet international standardisierte Formate. Die Firmenunabhängigkeit sowohl im internen als auch im externen Anwendungsbereich ist SA*POS*® -Standard. Der interne Anwendungsbereich umfasst die Einrichtung und die Laufendhaltung der SAPOS®-Referenzstationspunkte, der externe Anwendungsbereich beinhaltet die Bereitstellung der SA*POS*® -Dienste.

Die Spezifikationen und die Produktqualität des SA*POS*® werden ständig in Zusammenarbeit mit Wirtschaft und Wissenschaft entsprechend der Nutzeranforderungen weiterentwickelt.

Die Marke SA*POS*® ist in das Markenregister des Deutschen Patentamtes eingetragen worden und als Wort- und Bildmarke geschützt.

## **1.1 SA***POS***® -Referenzstationspunkte**

Die SA*POS*® -Dienste basieren auf einem flächendeckenden Netz von permanent betriebenen aktiven GNSS-Referenzstationen (SA*POS*®-Referenzstationen)<sup>2</sup>.

Die SA*POS*® -Referenzstationspunkte dienen - ergänzend zu den Geodätischen Grundnetzpunkten - der physischen Realisierung des ETRS89 in Deutschland. Sie bilden die Grundlage zur Bereitstellung des amtlichen geodätischen Raumbezugs über die Positionierungsdienste des *SAPOS®* .

**<sup>&</sup>lt;sup>1</sup> Unter dem Oberbegriff "Global Navigation Satellite System (GNSS)" werden aktuell die satellitengestützten global** nutzbaren Navigations- und Positionierungssysteme GPS, GLONASS, Galileo und BeiDou zusammengefasst. 2 Stand 1. Januar 2017: 269 SA*POS*® -Referenzstationen und 6 in SA*POS*® eingebundene GREF-Stationen des BKG

Einheitlicher und aktueller amtlicher geodätischer Bezugsrahmen für die Koordinaten der SAPOS<sup>®</sup>-Referenzstationspunkte ist das ETRS89/DREF91 in der Realisierung 2016<sup>3</sup>

Die SA*POS*® -Referenzstationspunkte werden im Amtlichen Festpunktinformationssystem (AFIS<sup>®</sup>) geführt.

Grundlage für die Bestimmung der 3D-Positionen der SA*POS*® -Referenzstationspunkte ist die Richtlinie für den einheitlichen, integrierten, geodätischen Raumbezug des amtlichen Vermessungswesens in der Bundesrepublik Deutschland<sup>4</sup>

Hiernach sollen bei der Bestimmung der 3D-Positionen der SA*POS*® - Referenzstationspunkte im ETRS89 die folgenden Standardabweichungen nicht überschritten werden:

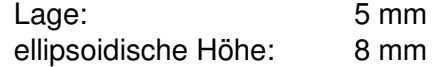

Veränderungen von Koordinaten und Höhen eines SA*POS*® -Referenzstationspunktes, die im Regelfall über das Koordinatenmonitoring angezeigt werden, sollen einer genauen Ursachenüberprüfung (z. B. Änderungen in der Umgebung des Referenzstationspunktes) unterzogen werden. Die Koordinaten und Höhen sind zu ändern, wenn der Änderungsbetrag gegenüber dem Nachweis die folgenden Werte überschreitet:

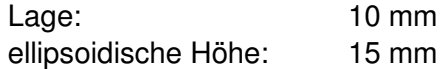

Die Koordinaten der SA*POS*® -Referenzstationspunkte werden permanent in einem mehrstufigen Monitoringprozess nach einheitlichen Grundsätzen überprüft.

Für jede SA*POS*® -Referenzstation werden SiteLogs im International GNSS Service (IGS)-Standard, die Kalibrierwerte der Antennen im ANTEX<sup>5</sup>-Format sowie die amtlichen Koordinaten einschließlich Historie im ETRF-Format (Metadaten, Tabelle A1 und Tabelle A2) geführt.

# **1.2 SA***POS***® -Daten und SA***POS***® -Dienste**

SAPOS<sup>®</sup>-Daten sind Daten, die auf SAPOS<sup>®</sup>-Referenzstationen als Satellitensignale empfangen und zusammen mit weiteren beschreibenden Daten (Metadaten) über die Referenzstationen den Nutzern von SA*POS*® in aufbereiteter Form und in verschiedenen Formaten zur Verfügung gestellt werden. SA*POS*® -Daten können Informationen einer Vernetzungsberechnung enthalten bzw. in einer Vernetzungsberechnung generiert werden.

SA*POS*® -Daten werden über unterschiedliche Übertragungsmedien und -techniken in definierten Servicebereichen als SA*POS*® -Dienste wie folgt bereit gestellt:

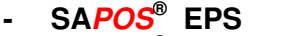

- **Echtzeit Positionierungs-Service**
- **SA***POS***®**
- **Hochpräziser Echtzeit Positionierungs-Service** 
	- **SA***POS***®**
		- Geodätischer Postprocessing Positionierungs-Service

Der SA*POS*® -Dienst HEPS wird Kunden der Zentralen Stelle SAPOS (ZSS) auch über einen zentralen Ntrip-Caster bereitgestellt.

 3 ETRS89 / DREF91 (2016): Realisierung basierend auf der GNSS-Kampagne 2008

<sup>4</sup> AdV 2014; http://www.adv-online.de/AdV-Produkte/Festpunkte/

<sup>&</sup>lt;sup>5</sup> ANTEX: The Antenna Exchange Format, Version 1.4 siehe http://igscb.jpl.nasa.gov/igscb/station/general/antex14.txt

Neben den SA*POS*® -Diensten werden SA*POS*® -Daten in Form von unveränderten Echtzeit-Datenströmen (RTCM 3, Tabelle A3) inkl. Metadaten (Tabelle A1 und Tabelle A2) einzelner SA*POS*® -Referenzstationen mit definierter Verfügbarkeit auch öffentlichen und privaten Institutionen für SA*POS*® -basierte eigene Dienste zur Verfügung gestellt. Die auf der Grundlage von SA*POS*® -Daten prozessierten eigenen Positionierungs-daten Dritter und daraus abgeleitete Produkte sind keine SA*POS*® -Daten und damit auch keine amtlichen Daten.

# **2. Definition der Produktqualität der SA***POS***® -Dienste**

Die SA*POS*® -Dienste beruhen auf den 3D-Koordinaten der SA*POS*® - Referenzstationspunkte im ETRS89/DREF91 (Realisierung 2016) des amtlichen SA*POS*® -Referenzstationsnetzes (RSN). Hierauf beziehen sich die Genauigkeitsangaben aller SA*POS*® -Dienste für Lage und ellipsoidische Höhe. Für die Transformation der ellipsoidischen Höhe in das DHHN2016 gelten die Genauigkeitsangaben des GCG2016:

- 1 cm im Flachland
- 2 cm in Gebirgsregionen
- 5 cm im Meeresbereich.

# **2.1 SA***POS***® EPS**

SA*POS*® EPS dient der Koordinatenbestimmung unmittelbar zum Messzeitpunkt (Echtzeitpositionierung).

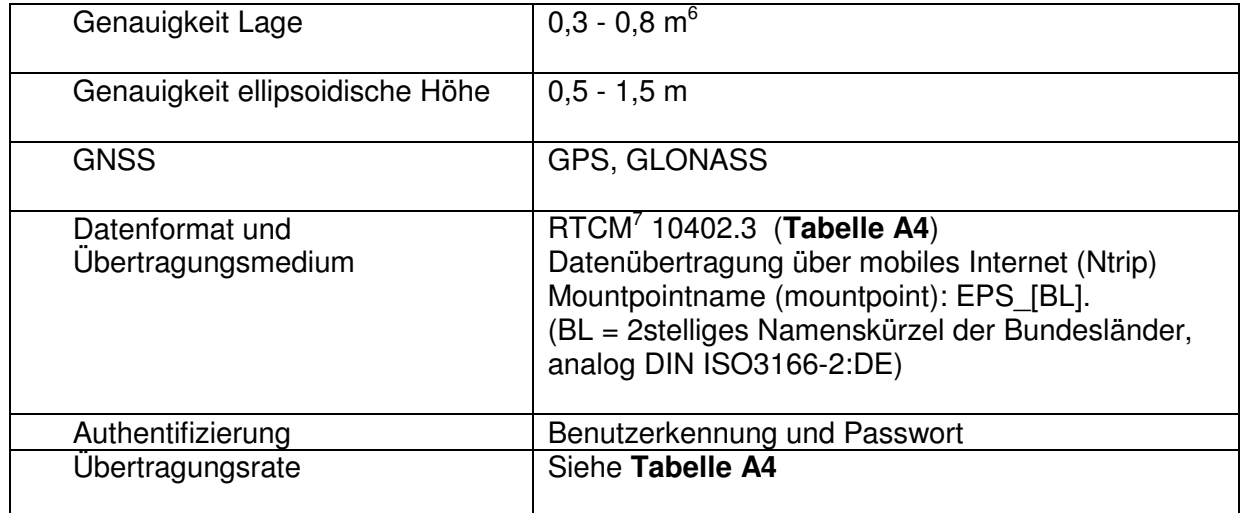

SA*POS*® EPS besitzt die nachfolgenden Eigenschaften:

Tabelle 1: Eigenschaften des SA*POS*® EPS

Daneben ist landesspezifisch auch eine Datenübertragung per GSM (Mobiltelefon)<sup>8</sup> möglich. Hierbei erfolgt die Authentifizierung über die Teilnehmerrufnummer.

e<br>
6 GNSS-Empfänger: 1-Frequenz-Code, phasengeglättet

<sup>&</sup>lt;sup>7</sup> RTCM: Abk. für Radio Technical Commission für Maritime Services (siehe www.rtcm.org). Die AdV ist in der RTCM-Kommission im Special Committee (SC) 104 on Differential Global Navigation Satellite Systems (DGNSS) Mitglied, um mit der Industrie ein zukunftsorientiertes Datenaustauschformat für Positionierungsdienste zu entwickeln. <sup>8</sup> Leitungsvermittelte Datenübertragung (CSD/ HSCSD)

# **2.2 SA***POS***® HEPS**

SA*POS*® HEPS dient der Koordinatenbestimmung unmittelbar zum Messzeitpunkt (Echtzeitpositionierung).

SA*POS*® HEPS besitzt die nachfolgenden Eigenschaften:

| Genauigkeit Lage                         | $1-2$ cm                                                                                                    |
|------------------------------------------|----------------------------------------------------------------------------------------------------|
| Genauigkeit ellipsoidische Höhe          | 2-3 cm                                                                                                    |
| <b>GNSS</b>                              | GPS, GLONASS<br>optional: GPS, GLONASS, Galileo                                                                                                    |
| Datenformate und Übertra-<br>gungsmedium | RTCM 10403.3 (VRS) <sup>9</sup> (Tabelle A5 (GPS, GLO)<br>und Tabelle A6 (GPS, GLO, GAL))<br>- Datenübertragung über mobiles Internet (Ntrip)<br>Mountpointname (mountpoint): VRS_3_[n]G_[BL]<br>(n=1 für GPS, n=2 für GPS, GLONASS, n=3 für<br>GPS, GLONASS, Galileo; BL = 2stelliges Na-<br>menskürzel der Bundesländer, analog DIN<br>ISO3166-2:DE)<br>- mit Transformationsinformationen des GCG2016<br>-Übermittlung der Nutzerposition im Format NMEA<br>0183-GGA <sup>10</sup> mind. alle 10 s erforderlich<br>RTCM 10403.3 (MAC) <sup>11</sup> (Tabelle A7)<br>- Datenübertragung über mobiles Internet (Ntrip)<br>Mountpointname (mountpoint): MAC_3_[n]G_[BL]<br>(n=1 für GPS, n=2 für GPS, GLONASS; BL =<br>2stelliges Namenskürzel der Bundesländer, ana-<br>log DIN ISO3166-2:DE)<br>- mit Transformationsinformationen des GCG2016<br>- Übermittlung der Nutzerposition im Format NMEA<br>0183-GGA mind, alle 10 s erforderlich |
|                                          | RTCM 10403.3 (FKP) <sup>12</sup> (Tabelle A8)<br>- Datenübertragung über mobiles Internet (Ntrip)<br>Mountpointname (mountpoint): FKP_3_[n]G_[BL]<br>(n=1 für GPS, n=2 für GPS, GLONASS, n=3 für<br>GPS, GLONASS, Galileo; BL = 2stelliges Na-<br>menskürzel der Bundesländer, analog DIN<br>ISO3166-2:DE)<br>- mit Transformationsinformationen (ab RTCM 3.1)                                                                                                    |

 9 Vernetzungsrepräsentation Virtuelle Referenzstation, RTCM 10403.3 (RTCM Paper 141-2016-SC104-STD) vom 07.10.2016

http://www.nmea.org/content/nmea\_standards/nmea\_standards.asp

<sup>&</sup>lt;sup>10</sup> NMEA 0183: National Marine Electronics Association, Standard 0183,

<sup>&</sup>lt;sup>11</sup> Vernetzungsrepräsentation Master Auxiliary Concept (MAC), RTCM 10403.3 (RTCM Paper 141-2016-SC104-STD) vom 07.10.2016

<sup>&</sup>lt;sup>12</sup> Vernetzungsrepräsentation Flächenkorrekturparameter, RTCM 10403.3 (RTCM Paper 141-2016-SC104-STD) vom 07.10.2016

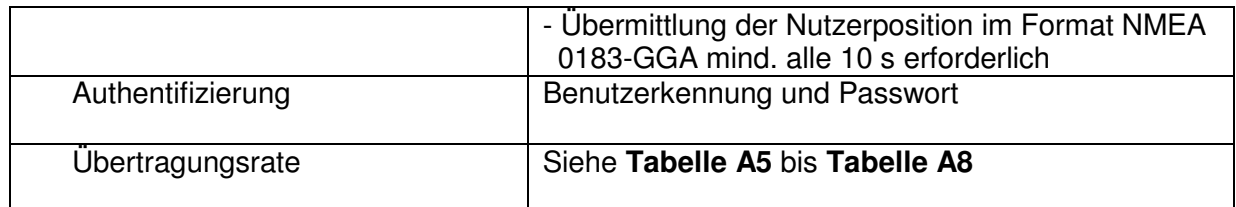

Tabelle 2: Eigenschaften des SA*POS*® HEPS

Daneben sind landesspezifisch auch weitere Datenformate und eine Datenübertragung per GSM (Mobiltelefon)<sup>13</sup> möglich. Hierbei erfolgt die Authentifizierung über die Teilnehmerrufnummer.

# **2.3 SA***POS***® GPPS**

SA*POS*® GPPS dient der Koordinatenbestimmung durch eine nachträgliche Auswertung (Postprocessing). Die Auswertung kann optional in der Regel als Bestandteil eines Online-Berechnungsdienstes bereits beim Betreiber durchgeführt werden (Dienststufe GPPS-PrO).

SA*POS*® GPPS besitzt die nachfolgenden Eigenschaften:

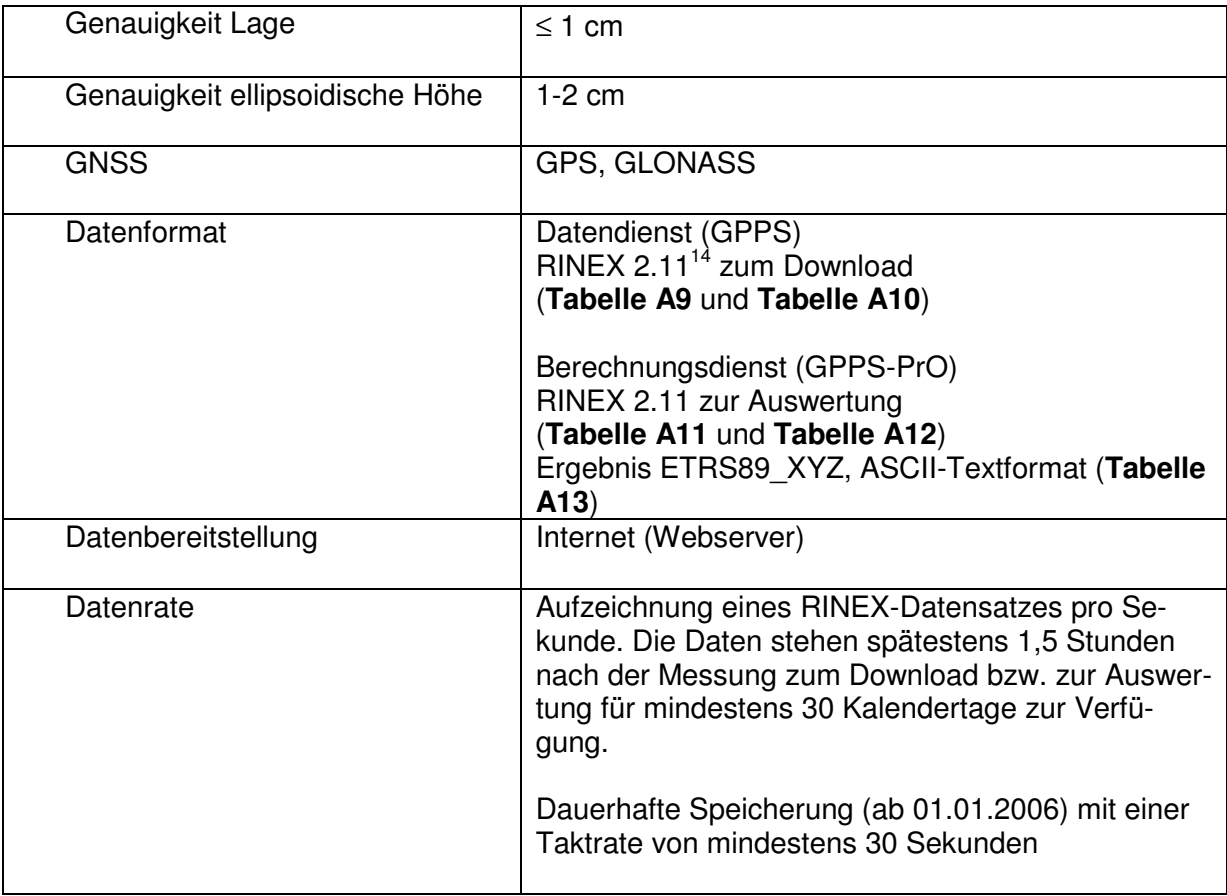

Tabelle 3: Eigenschaften des SA*POS*® GPPS

Neben der in Tabelle 3 benannten Form der Datenbereitstellung ist landesspezifisch auch noch eine Bereitstellung per Datenträger oder per E-Mail möglich. Die dauerhafte

<sup>&</sup>lt;sup>13</sup> Leitungsvermittelte Datenübertragung (CSD/ HSCSD)

<sup>14</sup> RINEX: Receiver Independent Exchange Format, Version 2. http://igscb.jpl.nasa.gov/igscb/data/format/rinex211.txt

Speicherung kann landesspezifisch mit einer Taktrate bis zu 1 Sekunde vorliegen.

Der Aufbau der RINEX-Header und der RINEX-Dateinamen ist bundesweit einheitlich vorgegeben (Tabellen A9 und A10). Es werden grundsätzlich unkorrigierte Beobachtungsdaten im RINEX-Format und zusätzlich Kalibrierwerte der installierten Antennen im ANTEX-Format abgegeben.

Bei der Datenbereitstellung mittels Webserver erfolgt die Authentifizierung über Benutzerkennung und Passwort.

## **2.4 Allgemeine Hinweise**

Die zu den einzelnen SAPOS®-Diensten angegebenen Genauigkeiten sind nur dann erreichbar, wenn die eingesetzten Endgeräte dem Stand der Technik entsprechen und am Standort der Anwendung eine ausreichende Empfangssituation der GNSS-Signale gewährleistet ist. Die beim SA*POS*® GPPS (Abschnitt 2.3) angegebenen hohen Genauigkeiten erfordern zudem eine hinreichend lange Beobachtungsdauer.

## **2.5 Betriebsqualität**

Ungeachtet der Haftungsbeschränkung der Länder (siehe 3.) werden Mindeststandards bzgl. der Betreuung des SA*POS*® -Betriebs und der Verfügbarkeit der SA*POS*® -Daten an der Schnittstelle zum Kommunikationsmedium gewährleistet (SA*POS*® -Betriebsqualität).

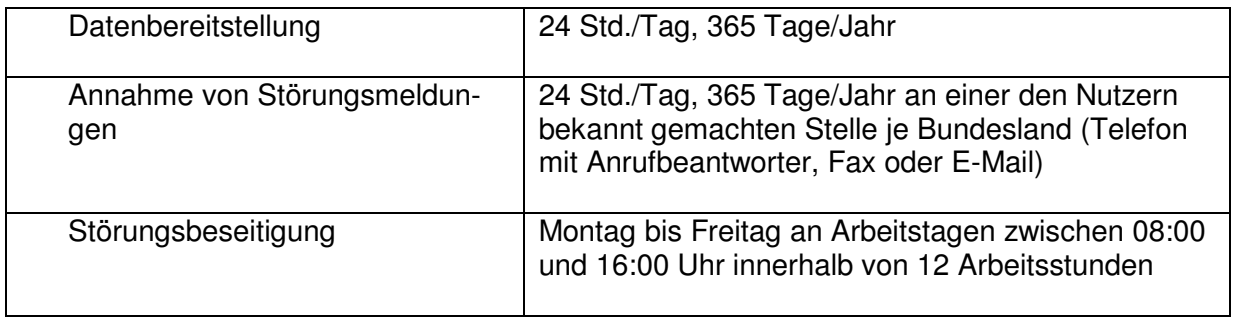

Tabelle 4: Qualität des Betriebs der SA*POS*® -Dienste

## Anmerkungen:

Die Länder streben durch geeignete Konzepte einer redundanten Datenbereitstellung eine möglichst hohe Verfügbarkeit (mindestens 98,5 %, realistisch 99,5 %) der Echtzeit-Dienste (SA*POS*® EPS, SA*POS*® HEPS) sowie der Echtzeit-Datenströme einzelner SA*POS*® -Referenzstationen an.

Die Länder erheben und führen einheitliche Qualitätsinformationen über den Betrieb von SA*POS*® (Betriebszustandsinformationen) und stellen diese in geeigneter Weise intern bereit.

# **2.6 Gebühren für die Nutzung der SA***POS***® -Dienste**

Die Gebühren für die Nutzung der SA*POS*® -Dienste sind grundsätzlich nutzungsabhängig und orientieren sich an der Richtlinie über Gebühren<sup>15</sup> für die Bereitstellung und Nutzung von Geobasisdaten der Vermessungsverwaltungen der Länder der Bundesre-

 <sup>15</sup> Entspricht dem Begriff "Gebühren" der deutschen Übersetzung der INSPIRE-Richtlinie, alternativ kann auch der Begriff "Entgelte" verwendet werden.

publik Deutschland (AdV-Gebührenrichtlinie) in der jeweils geltenden Fassung.

Für die Zentrale Stelle SA*POS*® ist die Anwendung der AdV-Gebührenrichtlinie verbindlich.

#### **3. Haftungsbeschränkung**

Die Qualität der Dienste SA*POS*® EPS, HEPS, GPPS und der Echtzeit-Datenströme einzelner SA*POS*® -Referenzstationen kann nur im Rahmen der Einflussmöglichkeiten der Betreiber gewährleistet werden. Insbesondere liegt die Qualität des GNSS-Systems, des genutzten Übertragungsmediums sowie der technischen Ausstattung und der lokalen Umgebungsbedingungen des Nutzers nicht im Einflussbereich des SA*POS*® - Betreibers.

Zu Haftungsfragen bzgl. der Vollständigkeit und Richtigkeit der bereitgestellten SAPOS<sup>®</sup>-Daten haben die Mitgliedsverwaltungen der AdV im Rahmen der "Richtlinien über Entgelte/Gebühren für die Bereitstellung und Nutzung von SA*POS*® -Daten" eine verbindliche Regelung getroffen.

Hinsichtlich der für das NAVSTAR GPS garantierten Genauigkeit, Verfügbarkeit und Zuverlässigkeit wird auf den Federal Radionavigation Plan der USA www.navcen.uscg.gov verwiesen.

Hinsichtlich der für GLONASS garantierten Genauigkeit, Verfügbarkeit und Zuverlässigkeit wird auf die Internetseite www.glonass-ianc.rsa.ru der russischen Raumfahrtbehörde verwiesen.

# **Anhang**

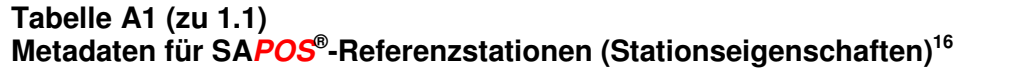

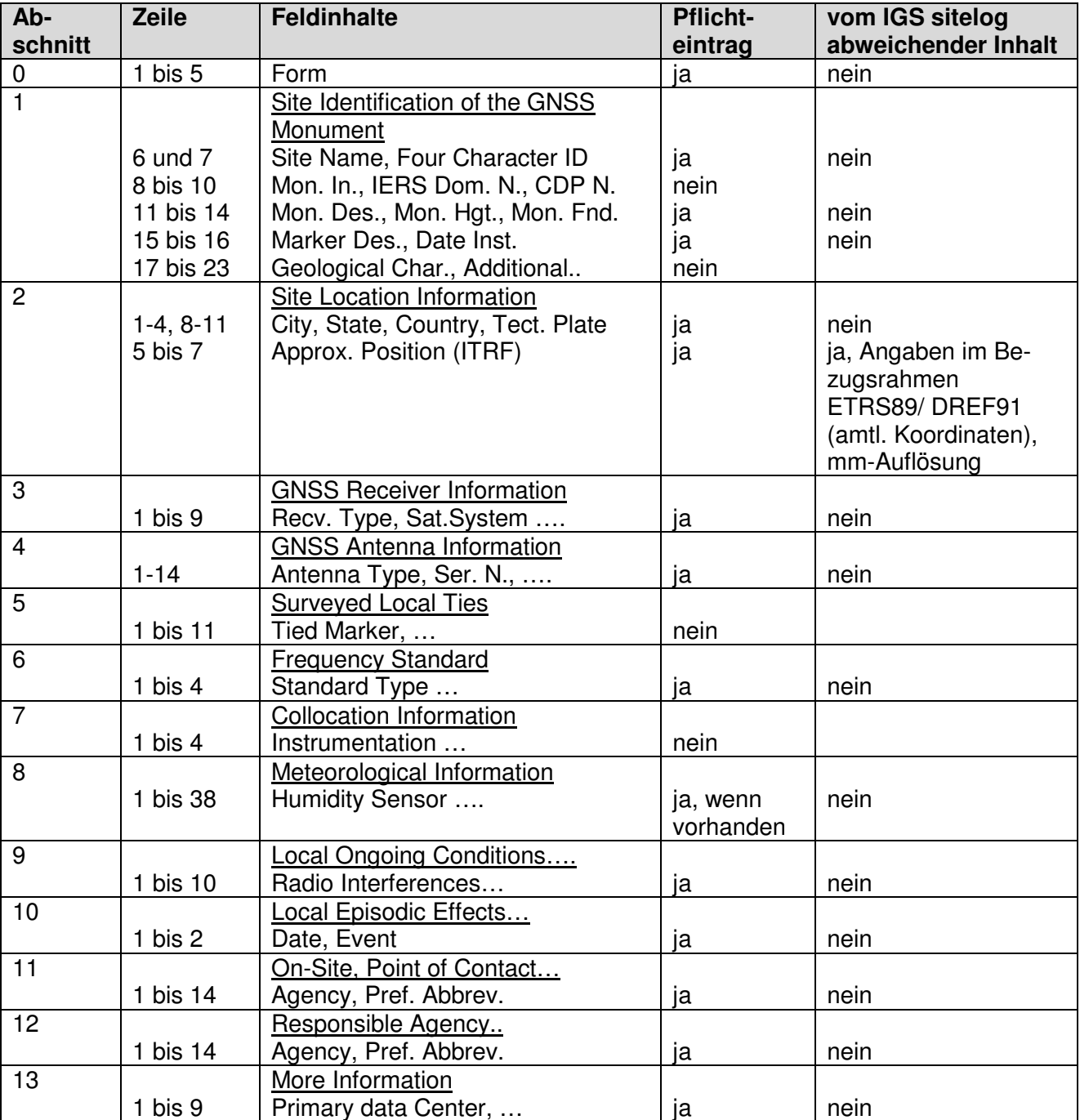

 <sup>16</sup> RB U5/2006

Dateinamenregelung für ANTEX-Dateien:

A  $(15)$  D $(4)$  S W $(4)$ .atx, wobei gilt:

A  $(15)$  = Antennenbezeichnung nach IGS-Liste rcv\_ant.tab<sup>17</sup>, 15-stellig wie im RINEX-Header (**Tabelle A9**, Feld ANT TYPE), auf 15 Zeichen aufgefüllt durch \_

D(4) = Radomebezeichnung entsprechend IGS-Liste rcv\_ant.tab bzw. NONE (kein Radome) S = vollständige Seriennummer, wie im RINEX-Header (**Tabelle A9**, Feld ANT #)  $W(4) = GPS-Week$ 

Beispiel: LEIAR25.R3\_\_\_\_\_\_LEIT\_08360020\_1620.atx

#### **Tabelle A2 (zu 1.1) Metadaten für SA***POS***® -Referenzstationen (Koordinatendatei) Amtliche Koordinaten einschließlich Historie im Format ETRF**<sup>18</sup>

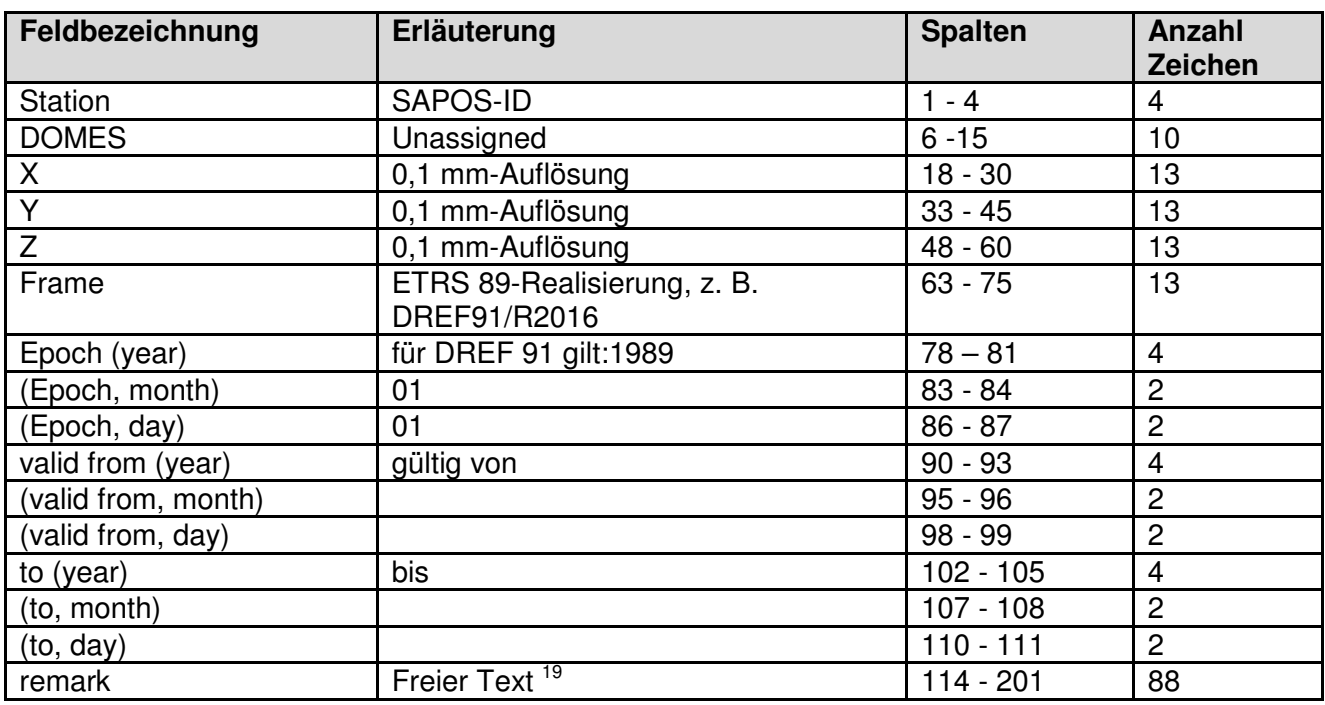

Dateinamenregelung: CCC\_YYYYMMDD.ETRF, wobei gilt: CCC = Länderkürzel nach DIN ISO 3166-1 ALPHA 3 (für eine Bundesdatei), z. B. DEU\_20121123.ETRF oder CC-BL\_YYYYMMDD.ETRF nach DIN-ISO 3166-2:DE (für die Länderdateien), z. B. DE-NW\_20121123.ETRF

<sup>18</sup> RB 12/**19**

- ab Spalte 114: DE-[BL]
- ab Spalte 120: STATIONSNAME
- ab Spalte 140: amtliche Punktnummer, danach Entstehungs- bzw. Berechnungshinweis (Kurzform),

- **einheitlich** für die beiden deutschlandweiten Koordinatenberechnungen:

- BKG/LGLN 2008 GGN/RSN GESAMT DE und
- BKG 2002 RSN GESAMT DE

mit der Angabe der übernommenen Komponente(n): (3D), (LAGE), (HOEHE).

- **optional** entsprechend für landesspezifische Berechnungen:

[Rechenstelle][Beobachtungsjahr][Beteiligte Netze][Berechnungsart][Bereich][Komponenten], z.B. BKG/LGLN 2008 GGN/RSN GESAMT DE (LAGE), LGL 2016 GGN/RSN GESAMT BW (HOEHE)

 <sup>17</sup> http://igs.org/igscb/station/general/rcvr\_ant.tab

<sup>19</sup> Der freie Text soll wie folgt ausgefüllt werden:

## **Tabelle A3 (zu 1.2) Inhalt der Echtzeit-Datenströme RTCM 10403.3 (MSM5) (SA***POS***® -Daten für Infrastrukturkunden)**

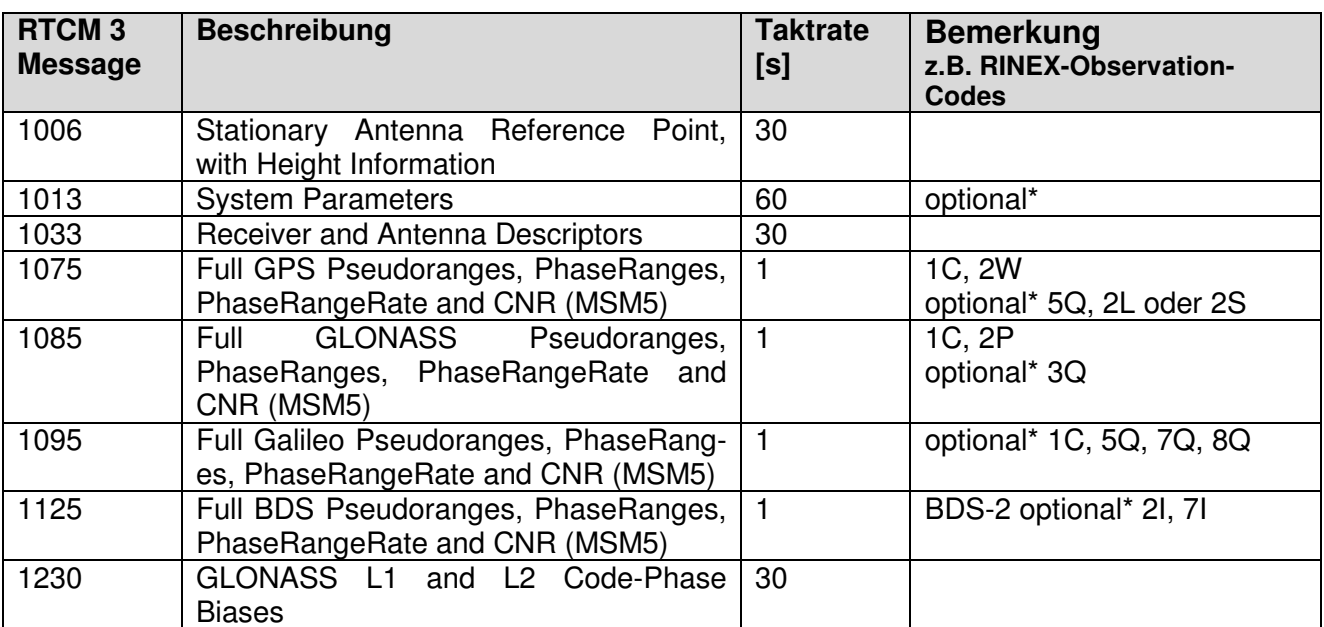

\* Optionale Messages können bei Bedarf oder im Ermessen des Betreibers ausgesendet werden.

RTCM 10403.3 (RTCM Paper 141-2016-SC104-STD) vom 07.10.2016 Keine Korrektur des Antennenphasenzentrums Keine Beobachtungsglättung

## **Tabelle A4 (zu 2.1) Konfiguration der RTCM RTCM 10402.3-Messages für EPS**

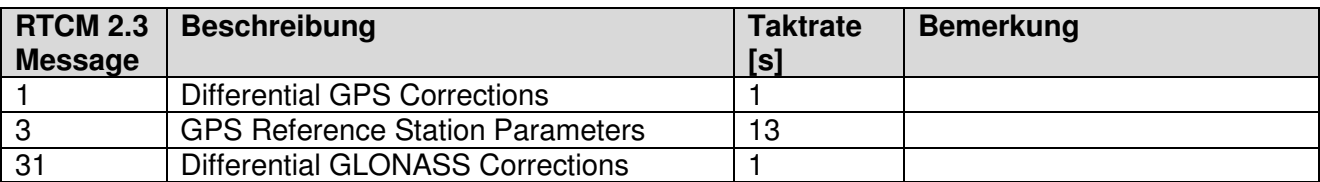

RTCM 10402.3 (RTCM Paper 136-2001-SC104-STD) vom 20.08.2001

## **Tabelle A5 (zu 2.2) Konfiguration der RTCM 10403.3-Messages (Vernetzungsrepräsentation VRS) für GPS, GLONASS**

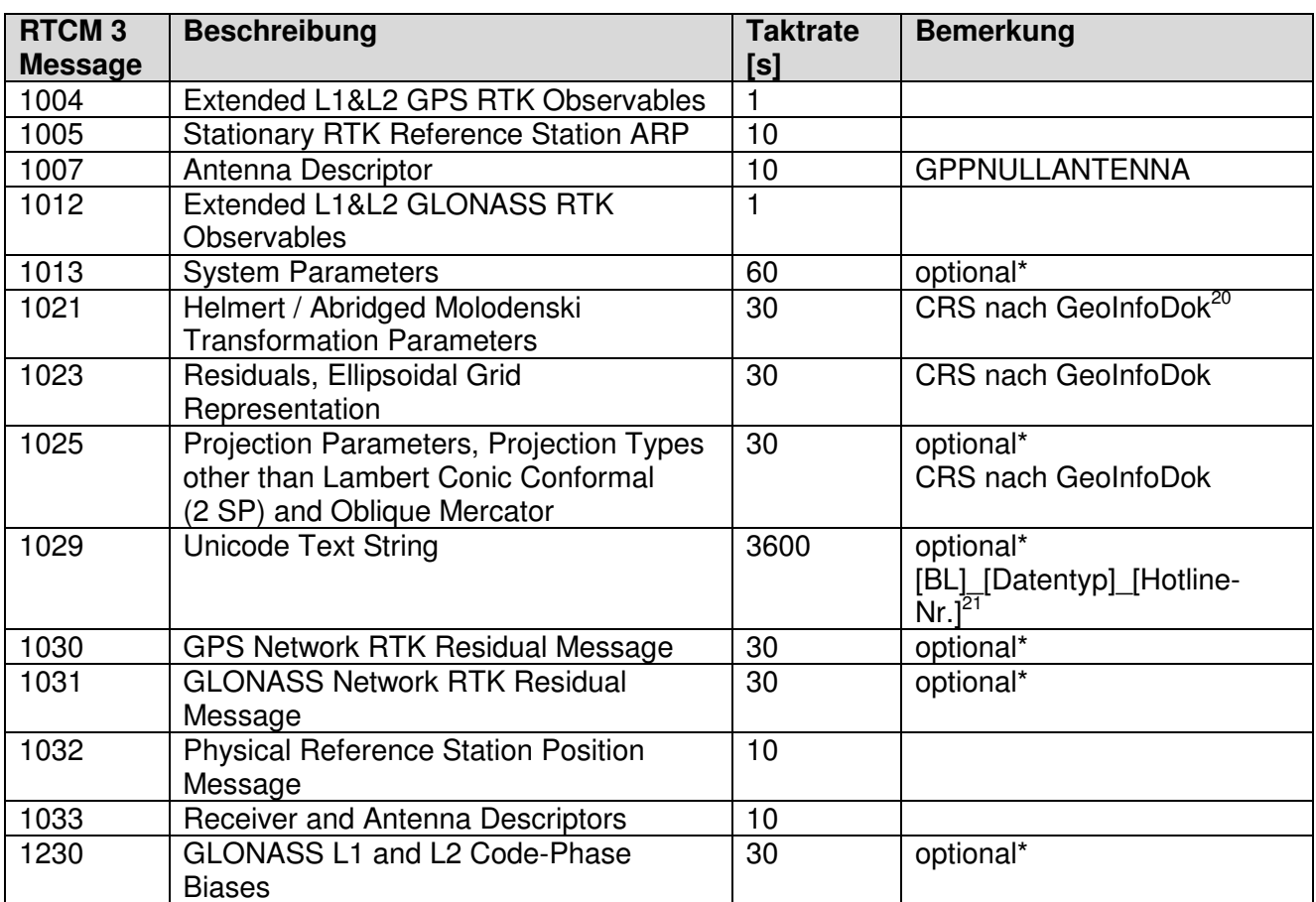

\* Optionale Messages können bei Bedarf oder im Ermessen des Betreibers ausgesendet werden.

Nutzerposition im Format NMEA 0183 (GN/GP/GL)<sup>22</sup> GGA (Taktrate 10 s oder niedriger)

 <sup>20</sup> z. B. ETRS89\_UTM-DE\_DHHN16\_NH

 $^{21}$  z. B. NI\_MAC\_0511-64609222

<sup>&</sup>lt;sup>22</sup> GN für GNSS, GP für GPS, GL für GLONASS

## **Tabelle A6 (zu 2.2) Konfiguration der RTCM 10403.3-Messages (Vernetzungsrepräsentation VRS (MSM4)) für GPS, GLONASS, Galileo (optional)**

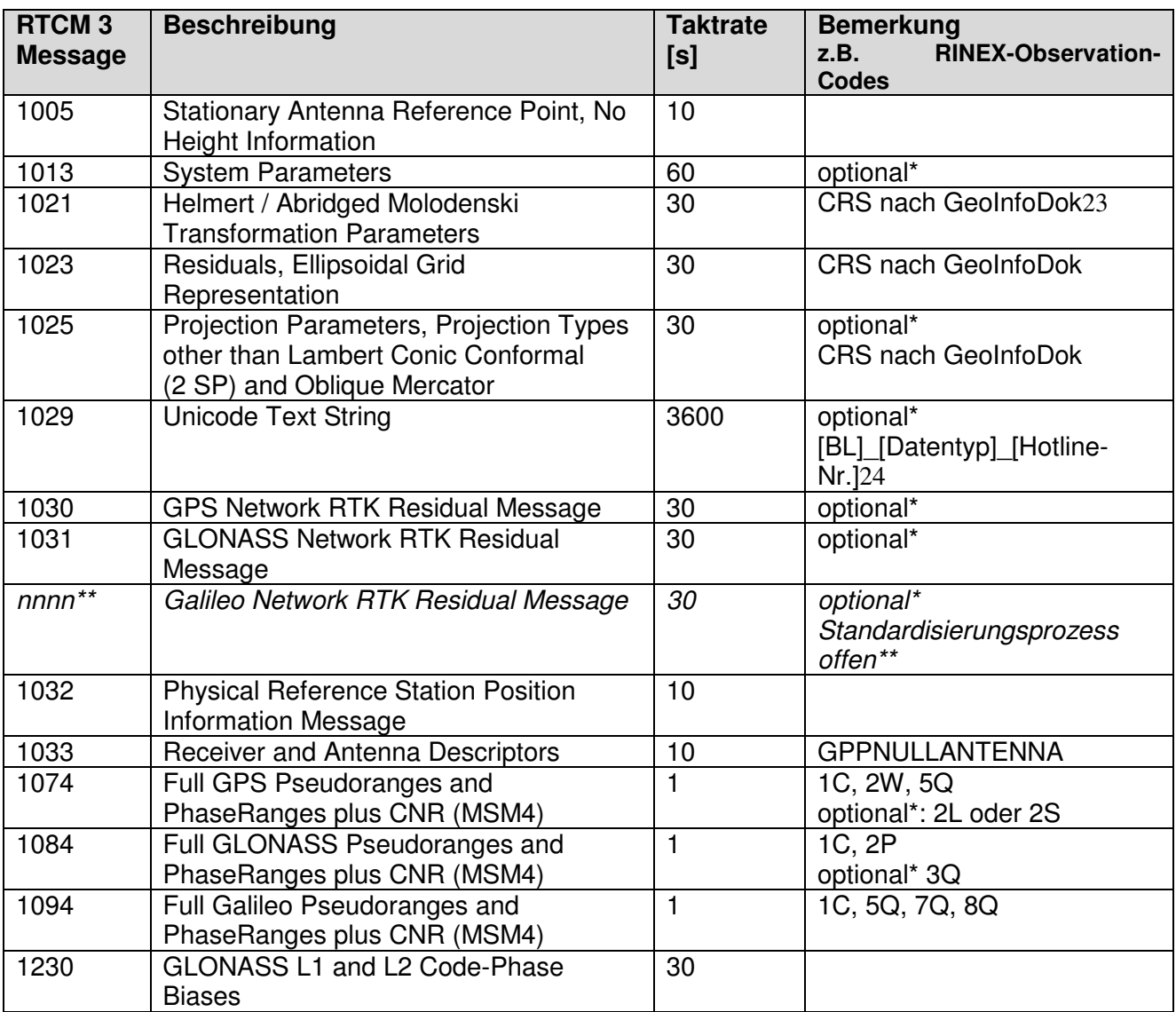

\* Optionale Messages können bei Bedarf oder im Ermessen des Betreibers ausgesendet werden.

\*\* Message wird nach Standardisierung optional ausgesendet.

Nutzerposition im Format NMEA 0183 (GN/GP/GL/GA)<sup>25</sup> GGA (Taktrate 10 s oder niedriger)

 <sup>23</sup> z. B. ETRS89\_UTM-DE\_DHHN92\_NH

 $^{24}$  z. B. NI\_VRS\_0511-64609222

<sup>&</sup>lt;sup>25</sup> GN für GNSS, GP für GPS, GL für GLONASS, GA für Galileo

## **Tabelle A7 (zu 2.2) Konfiguration der RTCM 10403.3-Messages (Vernetzungsrepräsentation MAC) für GPS, GLONASS**

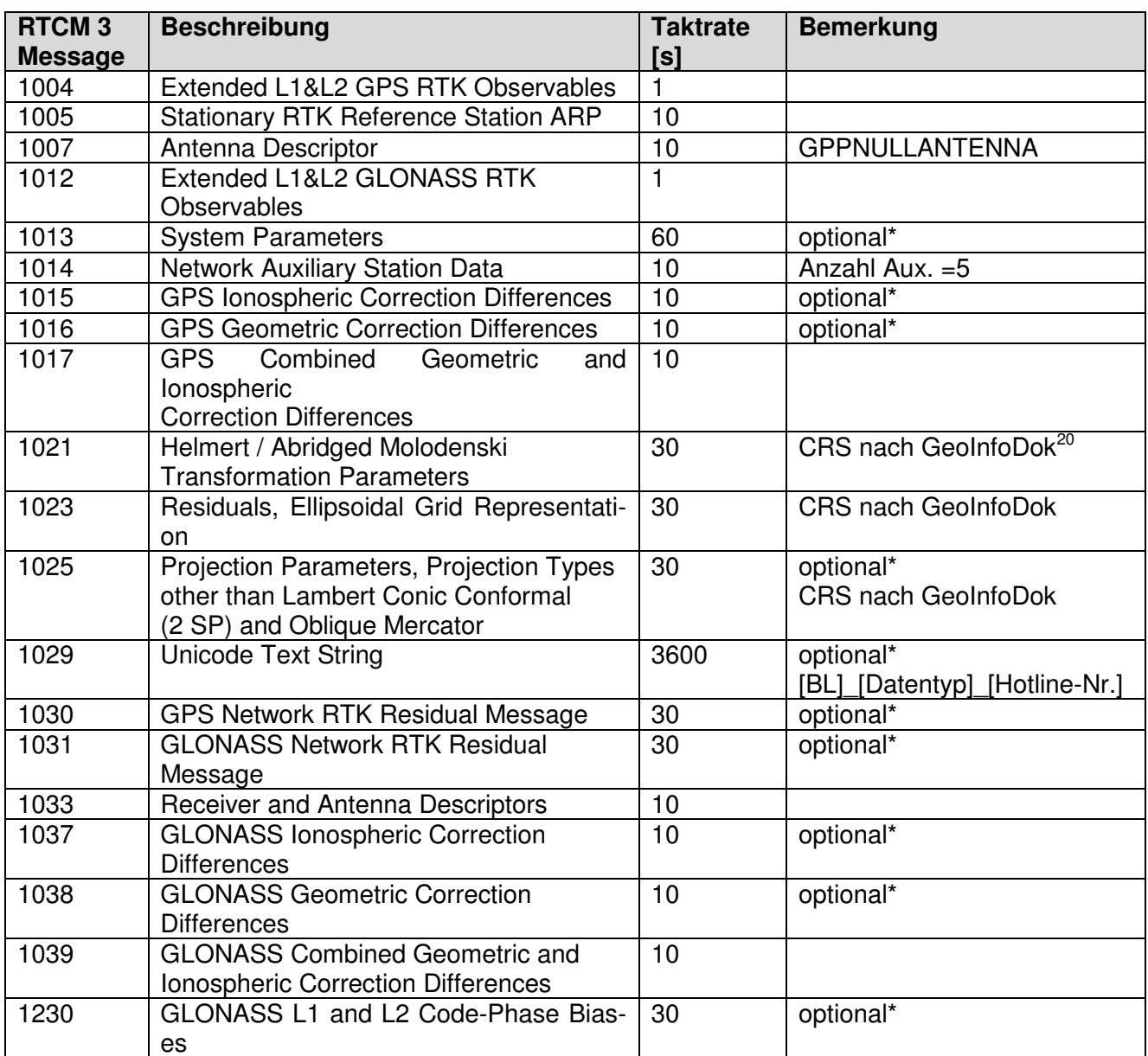

\* Optionale Messages können bei Bedarf oder im Ermessen des Betreibers ausgesendet werden.

Nutzerposition im Format NMEA 0183 (GN/GP/GL) GGA (Taktrate 10 s oder niedriger)

## **Tabelle A8 (zu 2.2) Konfiguration der RTCM 10403.3-Messages (Vernetzungsrepräsentation FKP) für GPS, GLONASS**

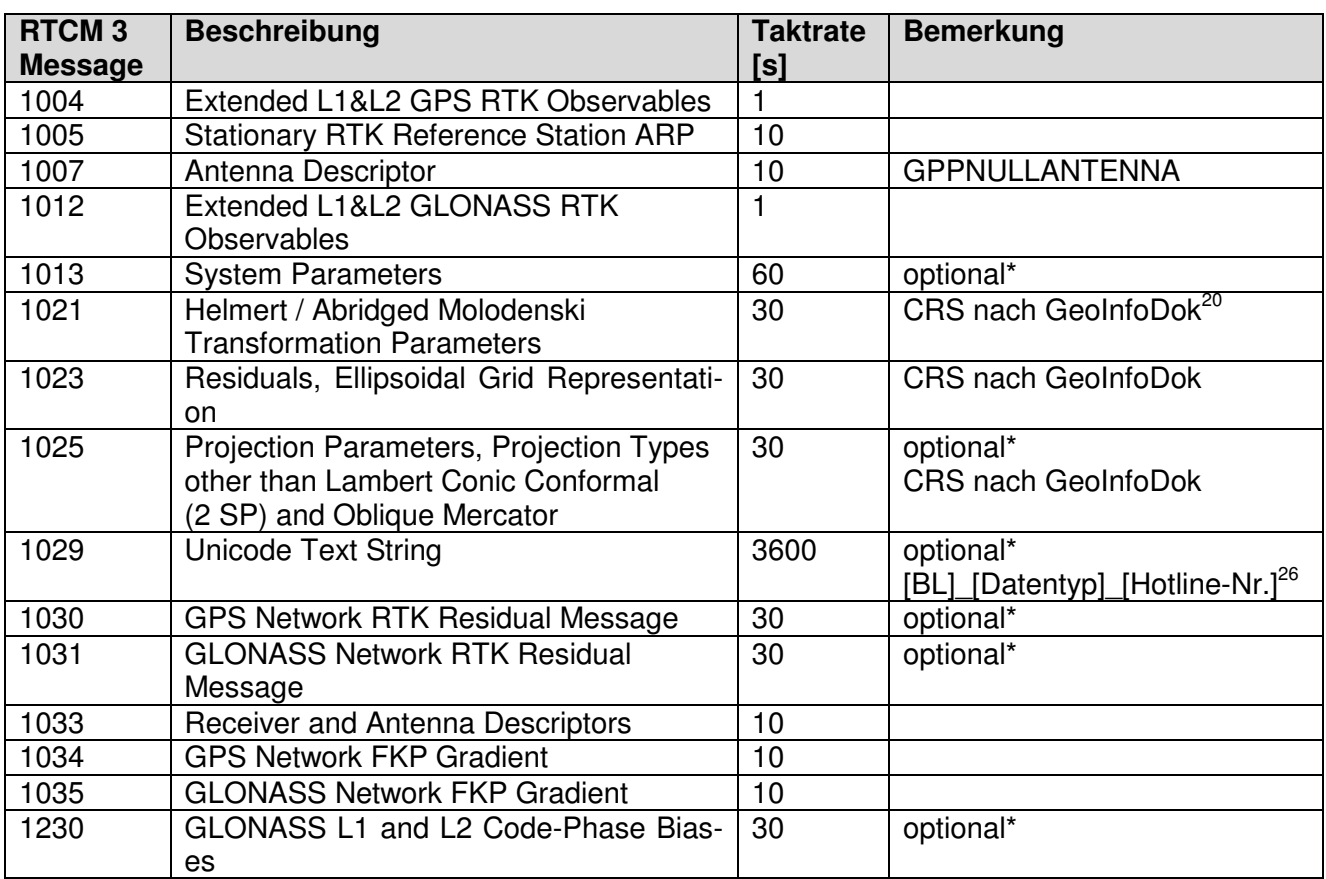

\* Optionale Messages können bei Bedarf oder im Ermessen des Betreibers ausgesendet werden.

Nutzerposition im Format NMEA 0183 (GN/GP/GL) GGA (Taktrate 10 s oder niedriger)

 <sup>26</sup> z. B. NI\_MAC\_0511-64609222

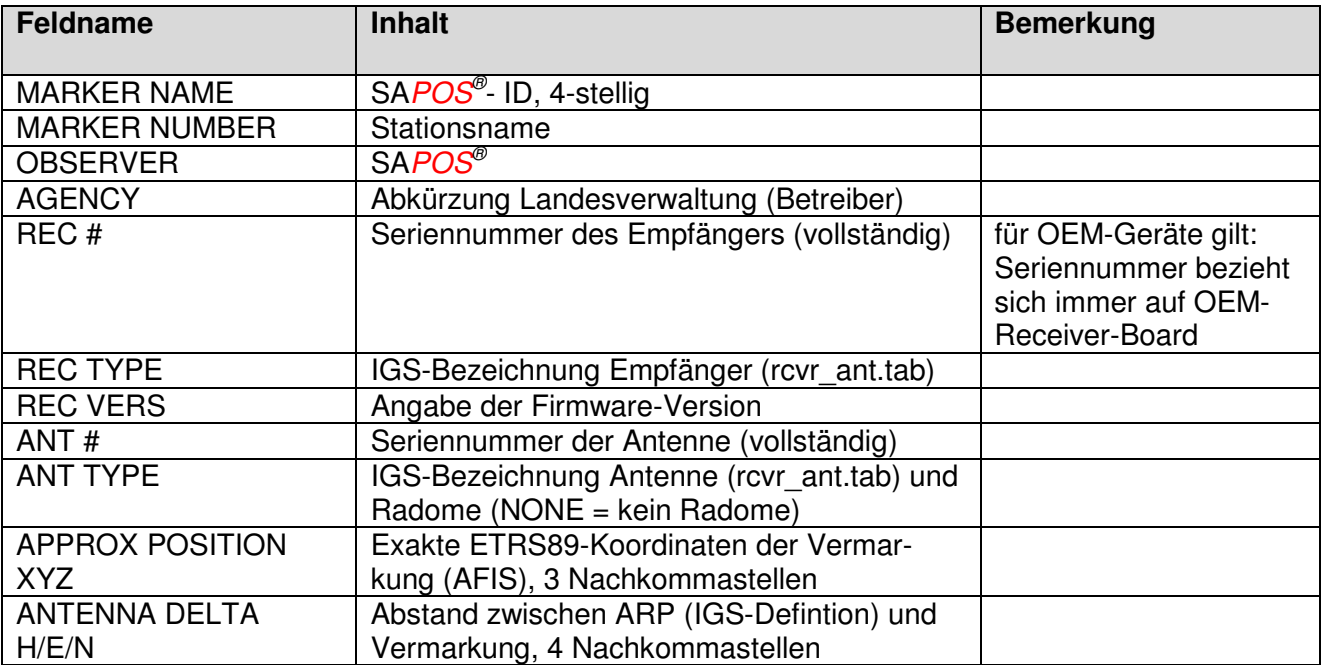

## **Tabelle A9 (zu 2.3) SA***POS***® GPPS - spezifische Festlegungen (Headerinhalt)<sup>27</sup>**

# **Tabelle A10 (zu 2.3) SA***POS***® GPPS - spezifische Festlegungen (Beobachtungen)**

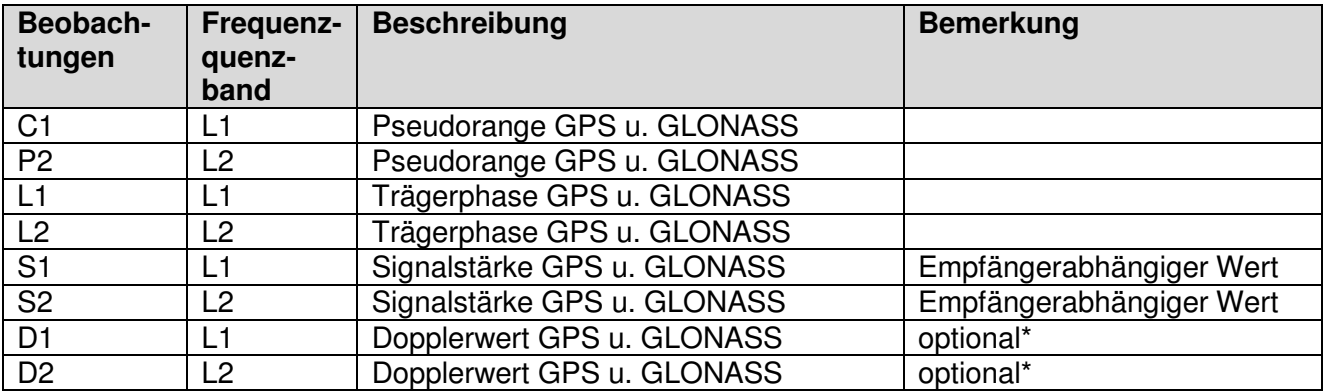

\* Optionale Beobachtungen können bei Bedarf oder im Ermessen des Betreibers enthalten sein.

RINEX, Version 2.11: http://igscb.jpl.nasa.gov/igscb/data/format/rinex211.txt

 <sup>27</sup> RB **10**/2

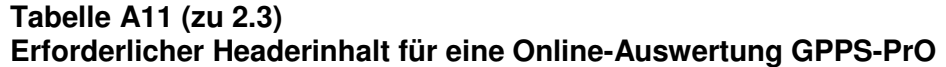

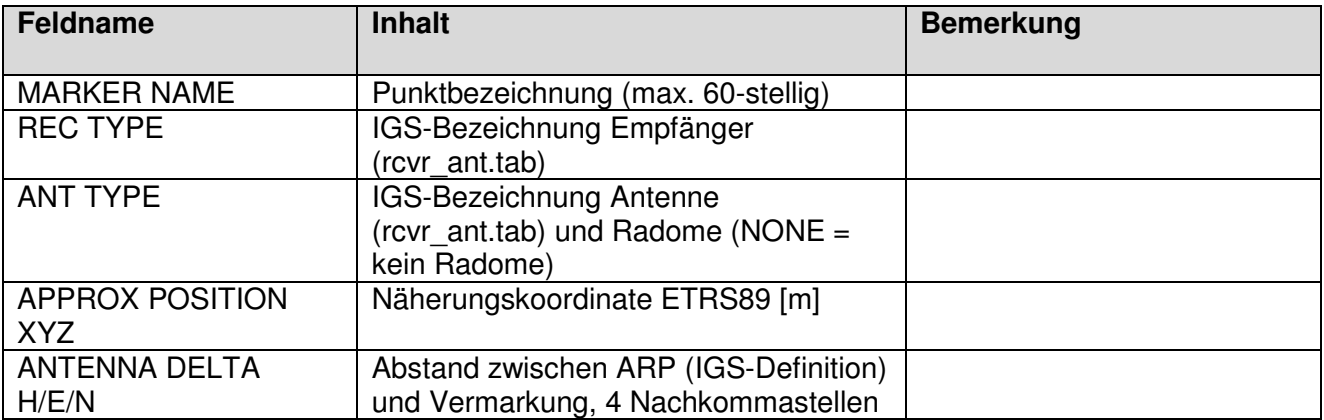

## **Tabelle A12 (zu 2.3) Erforderliche Beobachtungen für GPPS-PrO Online-Auswertung**

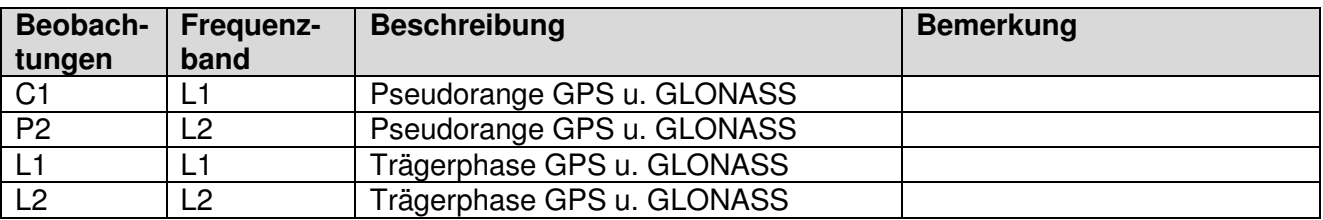

# **Tabelle A13 (zu 2.3)**

# **Ergebnisse der Online-Berechnung GPPS-PrO:**

ASCII-Datei mit allen im Auftrag berechneten Beobachtungsintervallen

# GPPS-PrO [Bundesland]

# Auftragsnummer: [nnnnn]

# Berechnet am: [dd.mm.yyyy hh:mm:ss]

# Anzahl Beobachtungen: [n]

# CRS: ETRS89\_XYZ

# PNr.;X [m];Y [m];Z [m];Datum/Zeit [dd.mm.yyyy hh:mm:ss];Var(X) [qm];Cov(XY) [qm];Cov(XZ) [qm]; Var(Y) [qm]; Cov(YZ) [qm];Var(Z) [qm]

[MARKER NAME A60];[X [m] F9.4]; ];[Y [m] F9.4]; ];[Z [m] F9.4];[Datum/Zeit Beobachtungsbe-

ginn [dd.mm.yyyy hh:mm:ss]];[Var(X) [qm] F1.10];[Cov(XY) [qm] F1.10];[Cov(XZ) [qm]  $F1.10$ ];[Var(Y) [qm] F1.10];  $\overline{Cov(YZ)}$  [qm] F1.10];[Var(Z) [qm] F1.10]

Beispiel: 6028-550-022-01;4239066.2995;828841.3609;4678313.3736;12.01.2014

05:10:00;0.000001600;0.0000000107;0.0000000749;0.0000000100;0.0000000150;0.00000009 00